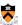

# Optimizing Dynamic Memory Management

1

## **Goals of this Lecture**

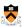

- Help you learn about:
- Details of K&R heap mgr
- Heap mgr optimizations related to Assignment #6
  - Faster free () via doubly-linked list, redundant sizes, and status bits
  - Faster malloc() via binning
- Other heap mgr optimizations
  - Best/good fit block selection
  - Selective splitting
  - Deferred coalescing
  - Segregated data
  - Segregated meta-data
  - Memory mapping

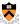

## Part 1:

Details of the K&R Heap Manager

## **An Implementation Challenge**

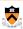

## Problem:

- Need information about each free block
  - · Starting address of the block of memory
  - · Length of the free block
  - · Pointer to the next block in the free list
- Where should this information be stored?
  - · Number of free blocks is not known in advance
  - So, need to store the information on the heap
- But, wait, this code is what *manages* the heap!!!
  - Can't call malloc() to allocate storage for this information
  - · Can't call free() to deallocate the storage, either

# Store Information in the Free Block

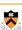

## Solution:

- Store the information directly in the block
  - · Since the memory isn't being used for anything anyway
  - · And allows data structure to grow and shrink as needed

## **Block Headers**

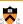

- Every free block has a **header**, containing:
- · Pointer to (i.e., address of) the next free block
- Size of the free block

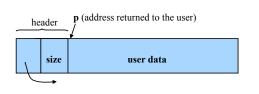

· Challenge: programming outside the type system

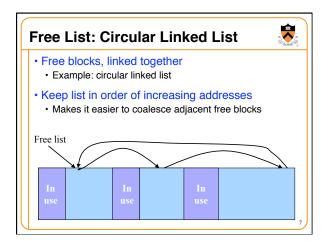

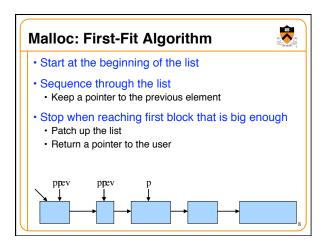

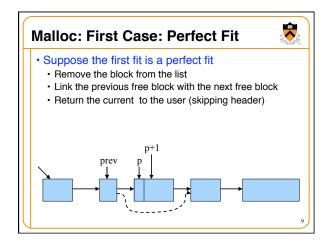

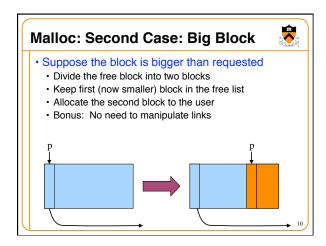

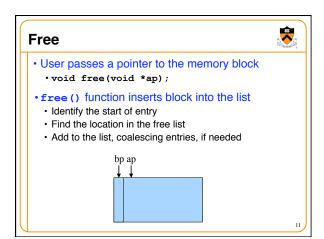

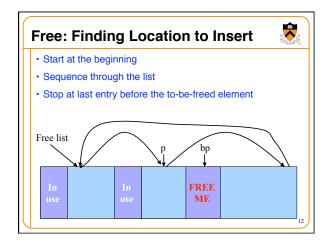

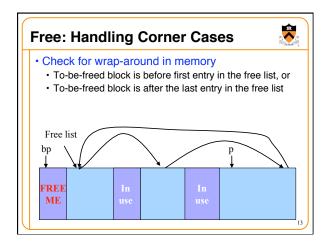

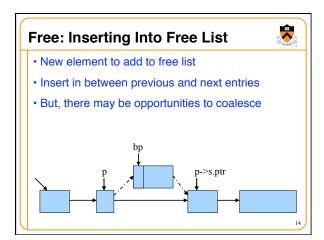

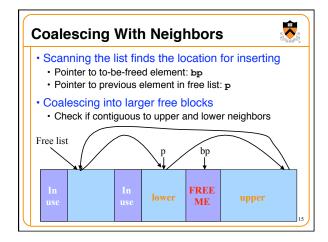

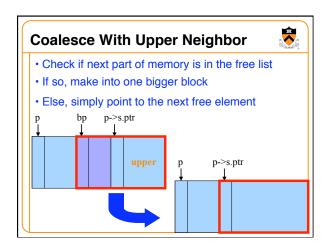

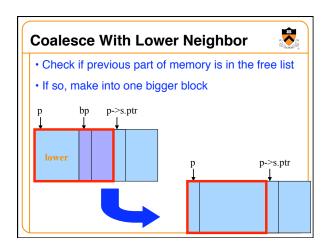

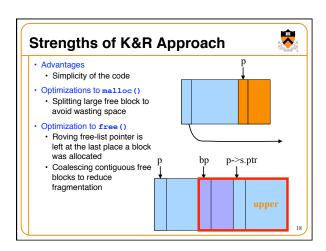

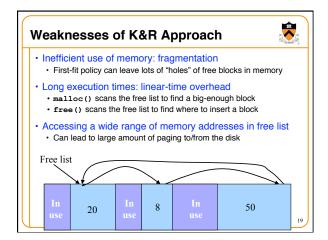

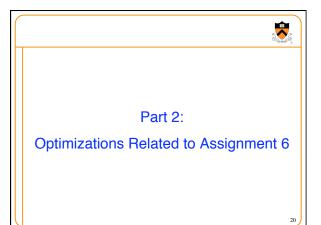

# Performance problems with K&R free() Scanning the free list to know where to insert Keeping track of the "previous" node to do the insertion Doubly-linked, non-circular list Header Size of the block (in # of units) Flag indicating whether the block is free or in use If free, a pointer to the next free block Footer Size of the block (in # of units) If free, a pointer to the previous free block

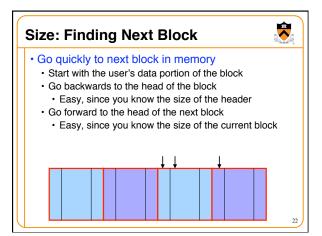

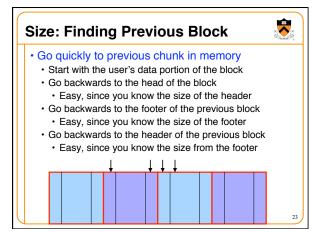

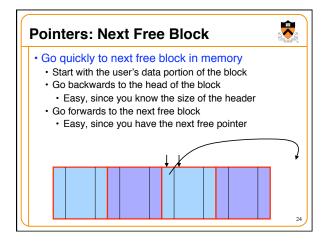

# **Pointers: Previous Free Block** • Go quickly to previous free block in memory · Start with the user's data portion of the block · Go backwards to the head of the block • Easy, since you know the size of the header • Go forwards to the footer of the block • Easy, since you know the block size from the header ${\boldsymbol{\cdot}}$ Go backwards to the previous free block • Easy, since you have the previous free pointer

# **Efficient Free**

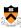

- · Before: K&R
- · Scan the free list till you find the place to insert
  - Needed to see if you can coalesce adjacent blocks
- Expensive for loop with several pointer comparisons
- · After: with header/footer and doubly-linked list
  - Coalescing with the previous block in memory
    - · Check if previous block in memory is also free
    - If so, coalesce
  - · Coalescing with the next block in memory the same way
  - · Add the new, larger block to the front of the linked list

## **But Malloc is Still Slow...**

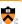

- · Still need to scan the free list
  - · To find the first, or best, block that fits
- Root of the problem
  - · Free blocks have a wide range of sizes
- Solution: binning
  - · Separate free lists by block size

| plemented as an array of free-list pointers |    |
|---------------------------------------------|----|
|                                             |    |
| <b>—</b>                                    |    |
| -                                           | 27 |

# Binning Strategies: Exact Fit • Have a bin for each block size, up to a limit • Advantages: no search for requests up to that size • Disadvantages: many bins, each storing a pointer • Except for a final bin for all larger free blocks • For allocating larger amounts of memory • For splitting to create smaller blocks, when needed

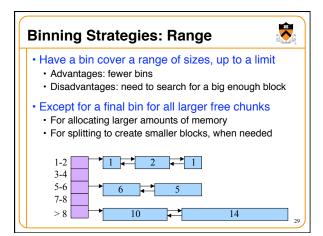

# Suggestions for Assignment #6 Debugging memory management code is hard A bug in your code might stomp on the headers or footers making it very hard to understand where you are in memory Suggestion: debug carefully as you go along Write little bits of code at a time, and test as you go Use assertion checks very liberally to catch mistakes early Use functions to apply higher-level checks on your list E.g., all free-list blocks are marked as free E.g., each block pointer is within the heap range E.g., the block size in header and footer are the same Suggestion: draw lots and lots of pictures

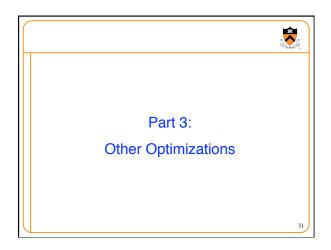

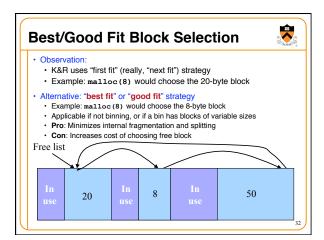

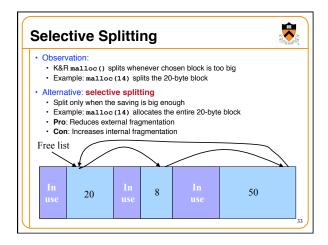

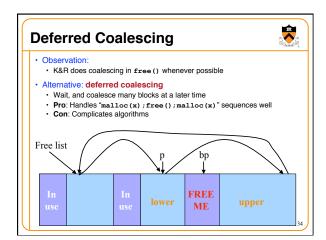

# **Segregated Data**

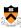

- · Observation:
  - · Splitting and coalescing consume lots of overhead
- Problem:
- · How to eliminate that overhead?
- Solution: Segregated data
- Make use of the virtual memory concept...
- Store each bin's blocks in a distinct (segregated) virtual memory page
- Elaboration...

35

# Segregated Data (cont.)

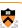

- Segregated data
  - Each bin contains blocks of fixed sizes
  - E.g. 32, 64, 128, ...
  - All blocks within a bin are from same  $\mbox{\it virtual memory}$  page
  - · Malloc never splits! Examples:
    - Malloc for 32 bytes => provide 32
    - Malloc for 5 bytes => provide 32
    - Malloc for 100 bytes => provide 128
  - Free never coalesces!
    - Free block => examine address, infer virtual memory page, infer bin, insert into that bin
  - Pro: Completely eliminates splitting and coalescing overhead
  - Pro: Eliminates most meta-data; only forward links are required (no backward links, sizes, status bits, footers)
  - · Con: Some usage patterns cause excessive external fragmentation

36

## **Segregated Meta-Data**

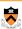

- - · Meta-data (block sizes, status flags, links, etc.) are scattered across the heap, interspersed with user data
  - Heap mgr often must traverse meta-data
- - · User error easily can corrupt meta-data
- - · Frequent traversal of meta-data can cause excessive page faults
- Solution: Segregated meta-data
- · Make use of the virtual memory concept...
- Store meta-data in a distinct (segregated) virtual memory page from user data

# **Memory Mapping**

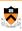

- - Heap mgr might want to release heap memory to OS (e.g. for use as
  - Heap mgr can call brk(currentBreak-x) to release freed memory to OS, but...
  - · Difficult to know when memory at high end of heap is free, and...
  - Often freed memory is not at high end of heap!
- · Problem:
  - How can heap mgr effectively release freed memory to OS?
- Solution: Memory mapping
- · Make use of virtual memory concept...
- Allocate memory via mmap () system call
- Free memory via munmap () system call

## mmap() and munmap()

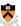

- Typical call of mmap ()
  - p = mmap(NULL, size, PROT\_READ|PROT\_WRITE, MAP\_PRIVATE | MAP\_ANON, 0, 0);
  - · Asks the OS to map a new private read/write area of virtual memory containing size bytes
  - · Returns the virtual address of the new area on success, NULL on failure
- Typical call of munmap ()
- status = munmap (p, size);
   Unmaps the area of virtual memory at virtual address p consisting of
- · Returns 1 on success, 0 on failure
- See Bryant & O'Hallaron book and man pages for details

# Using mmap() and munmap()

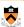

## Typical strategy:

- Allocate small block =>
- Call brk() if necessary
   Manipulate data structures described earlier in this lecture
- Free small block =>
  - · Manipulate data structures described earlier in this lecture
  - Do not call brk ()
- Allocate large block =>
  - · Call mmap()
- Free large block =>
  - · Call munmap()

# **Summary**

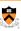

- Details of K&R heap manager
- Heap mgr optimizations related to Assignment #6
  - Faster free () via doubly-linked list, redundant sizes, and status bits
  - Faster malloc () via binning
- Other heap mgr optimizations
- · Best/good fit block selection
- Selective splitting
- · Deferred coalescing
- · Segregated data
- Segregated meta-data
- Memory mapping